## Información acerca de COVID en el portal *MyChart*

Si un paciente necesita mostrar la prueba de que recibió las vacunas o de una prueba que dio negativo, puede hacerlo desde su teléfono celular en la aplicación de *MyChart.* 

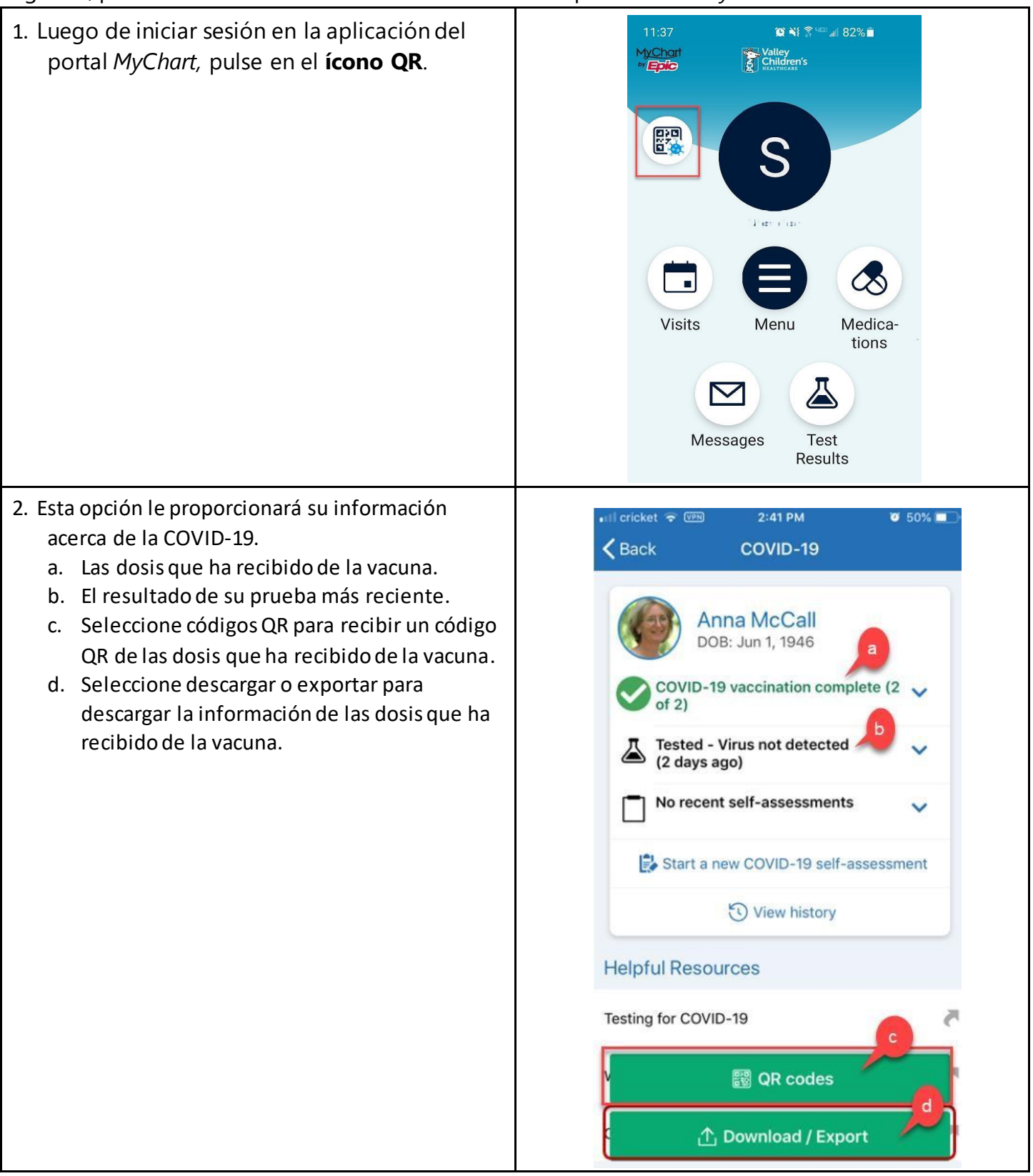